# *ACTIVITE 1a : utilisation d'un oscilloscope*  DOC POUR LE PROFESSEUR

#### **Matériel à sortir pour 1 poste :**

- 1 GBF
- 1 adaptateur BNC/Banane
- 1 oscilloscope TDS1002b
- des câbles de câblage

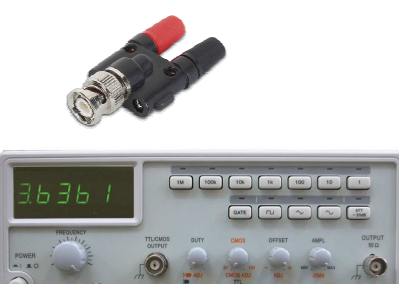

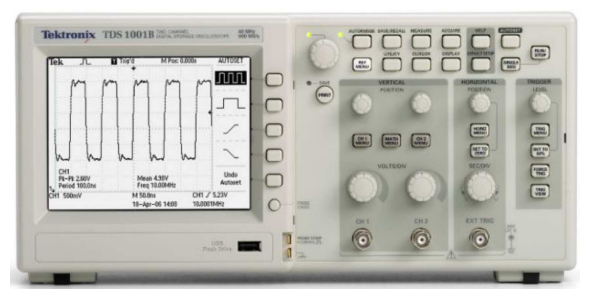

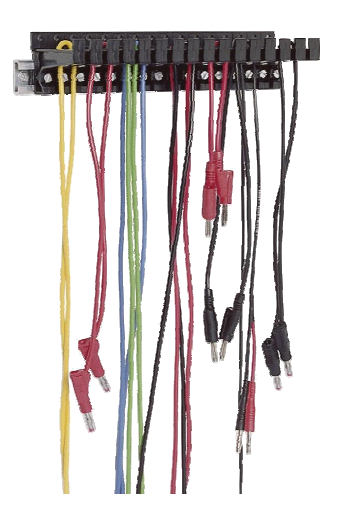

## **Documents papiers à mettre sur zone :**

Rien.

### **Documents numériques à mettre sur le réseau :**

- Fiches oscilloscope dans le dossier métrologie sur le serveur SI.

## **Montage/câblage/réglage à faire en amont :**

- Régler le GBF sur 1 kHz sinus 1V.
- Dérégler l'oscilloscope
	- o Les voies 1 et 2 sur la masse
	- o Les calibres des voies 1 et 2 sur 5V
	- o La base de temps sur 1s
	- o Le niveau de déclenchement sur 0,5V
	- o Position du 0V de chaque voie non centré

### **Logiciels nécessaires :**

Aucun.

#### **Remarque :**